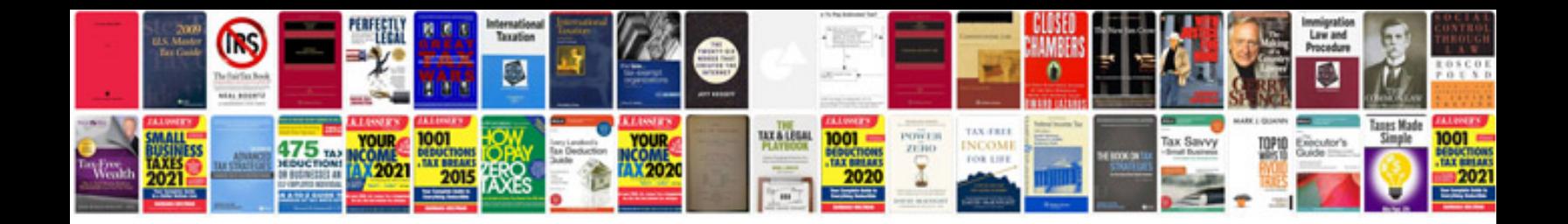

**Tcl tv manuals download**

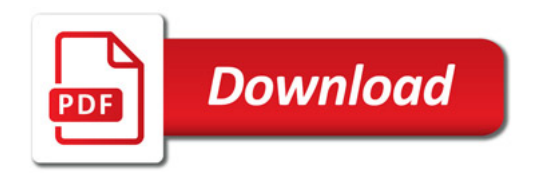

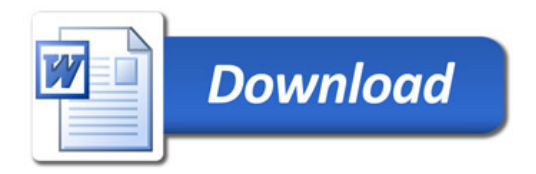